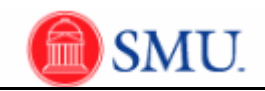

## **Manage the Monthly Timesheet**

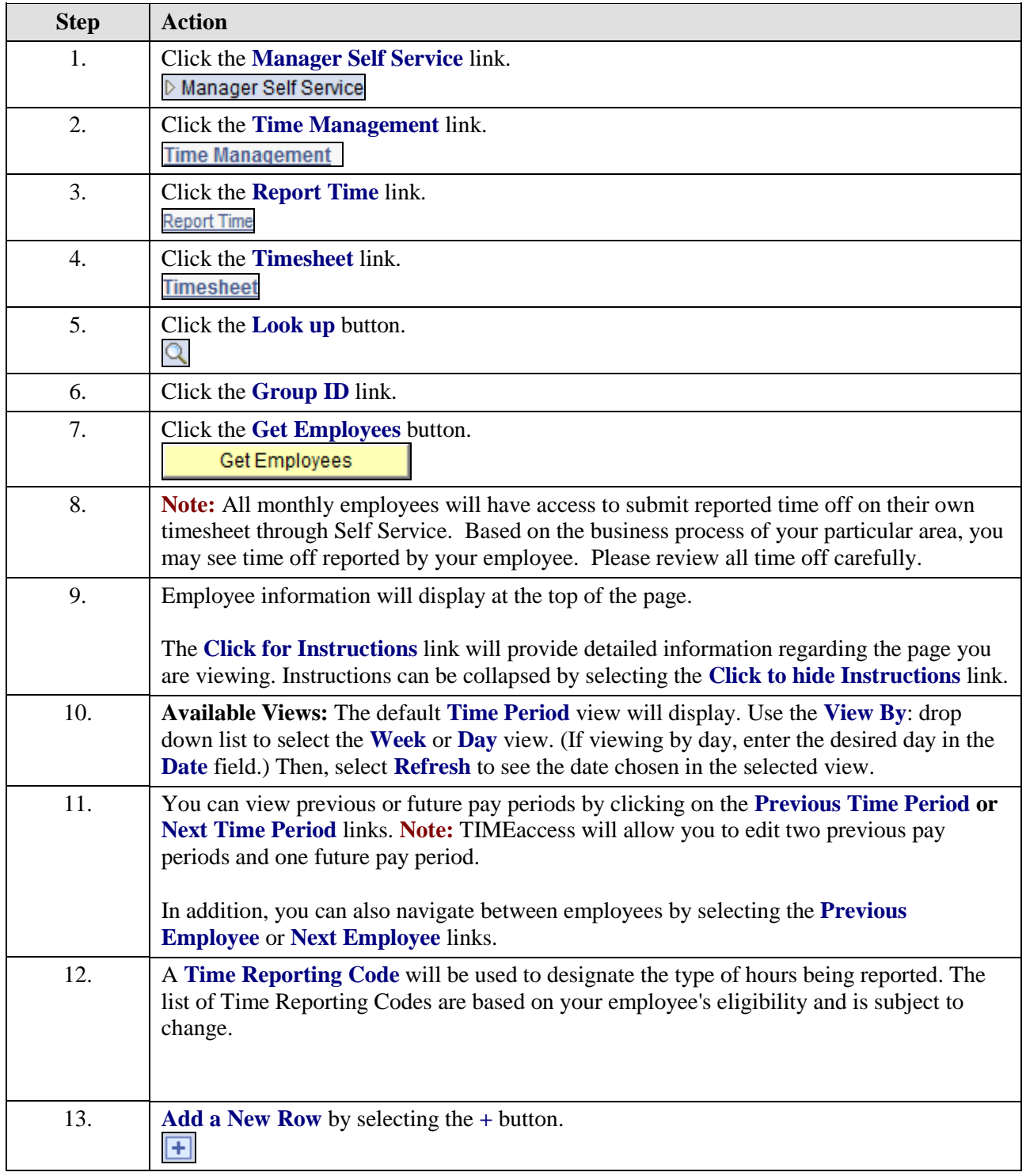

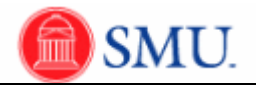

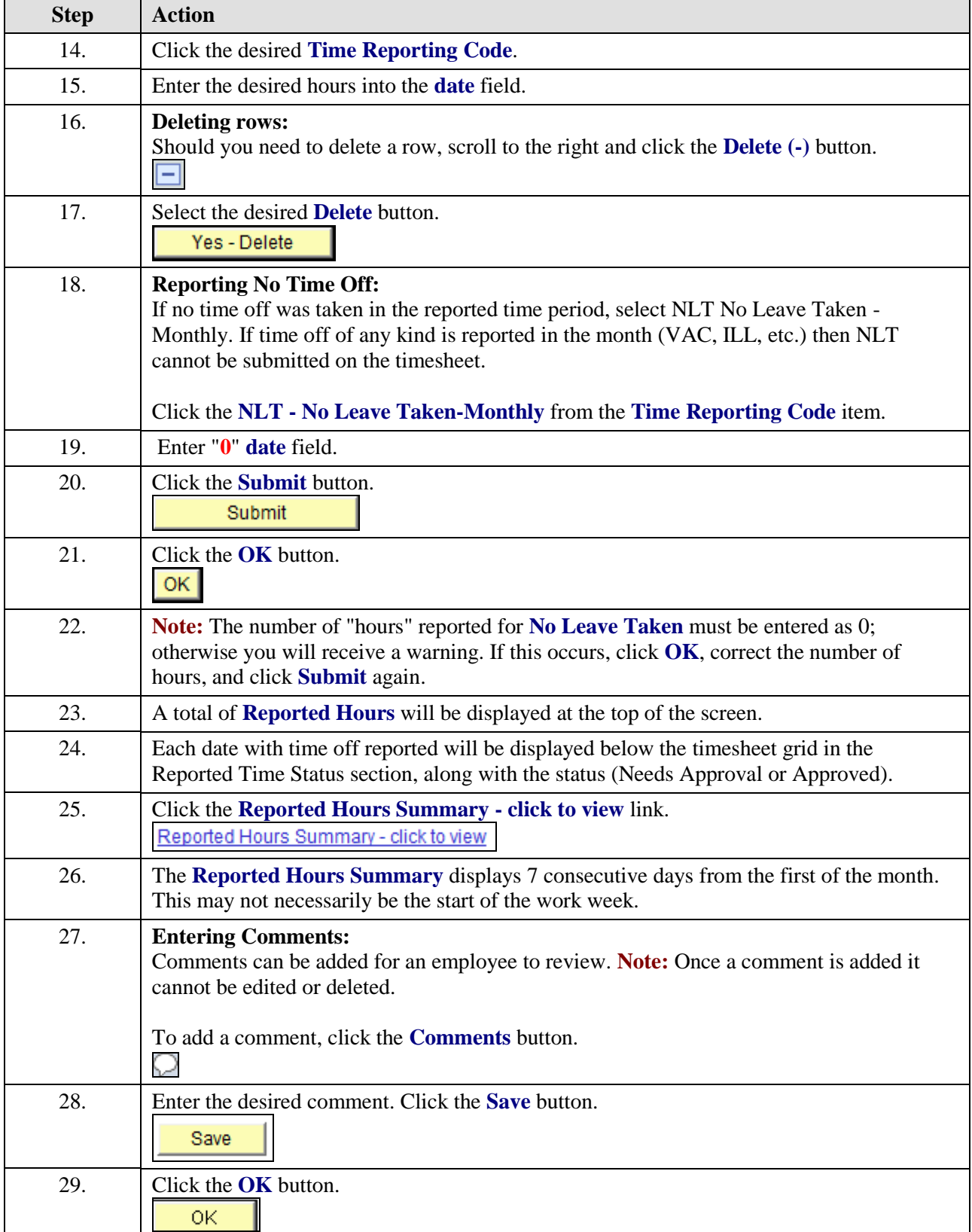

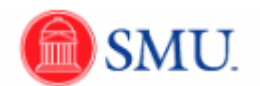

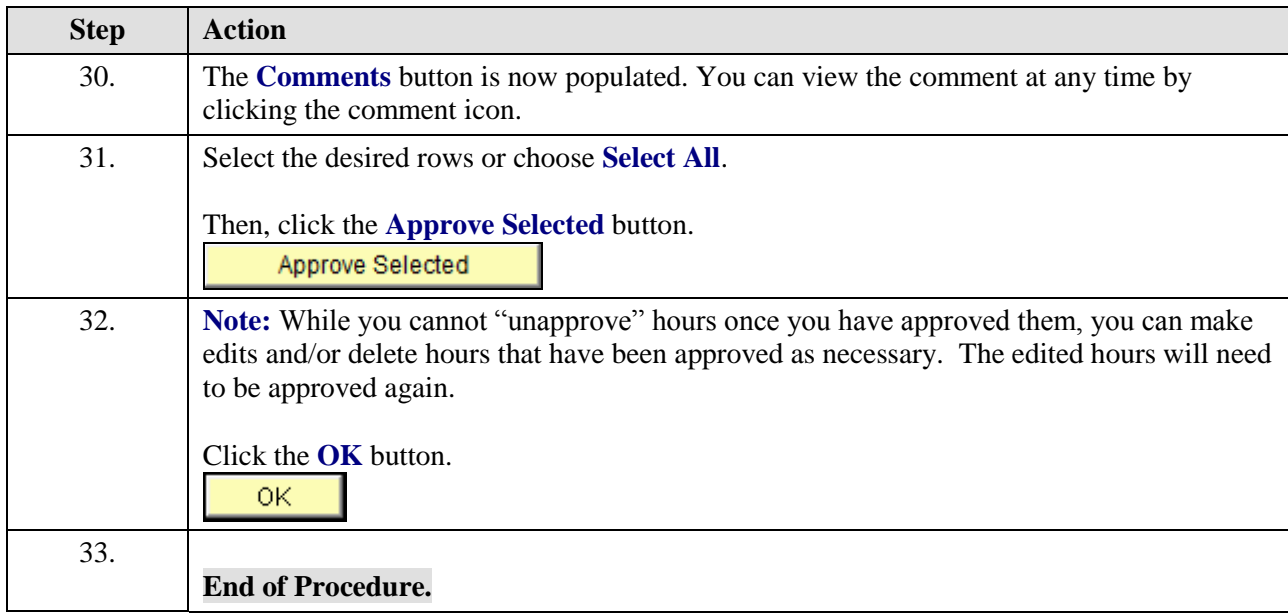